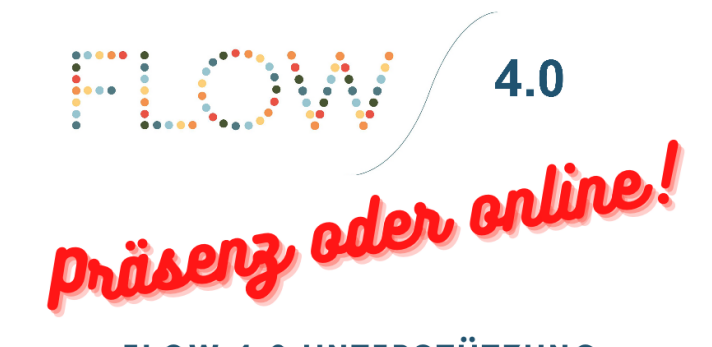

**BEWERBUNGSTRAINING** 

**FLOW 4.0 UNTERSTÜTZUNG** 

## **LEBENSLAUF & ANSCHREIBEN VERFASSEN**

Ihr wollt euch in Deutschland für einen Job bewerben, wisst aber gar nicht genau, wie es gemacht wird?

Wir sichten mit euch eure Unterlagen und erstellen gemeinsam eure **Bewerbung!** 

Macht einen Termin mit uns und teilt uns gleich mit, wann ihr am Besten könnt!

Anmeldung & Fragen: Chiedu Uzonwanne · Flow 4.0 Fon: 0152 38 265 308 Mail: c.uzonwanne@sprungtuchev.de

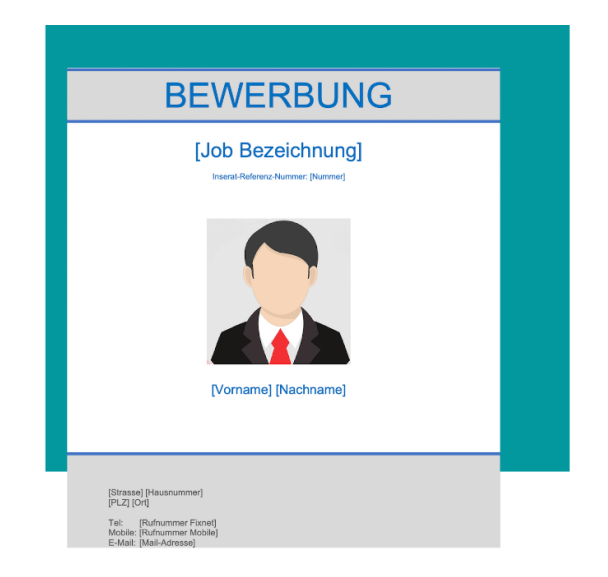

**Wann? Termine nach Absprache** Wo? Büro FLOW 4.0, Breite Str. 66 / online **Was? Bewerbungstraining (vorhandene** Unterlagen, wie Fotos, alte Lebensläufe oder Anschreiben etc. mitbringen!) **Wer? Absolvent:innen aus** Schule/Universität, Bewerber:innen auf dem freien Arbeitsmarkt

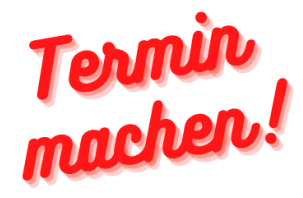

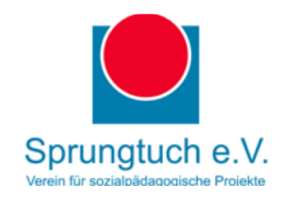